# Package 'ReactomePA'

May 30, 2022

<span id="page-0-0"></span>Type Package

Title Reactome Pathway Analysis

Version 1.41.0

Maintainer Guangchuang Yu <guangchuangyu@gmail.com>

Description This package provides functions for pathway analysis based on REACTOME pathway database. It implements enrichment analysis, gene set enrichment analysis and several functions for visualization.

**Depends**  $R (= 3.4.0)$ 

- Imports AnnotationDbi, DOSE (>= 3.5.1), enrichplot, ggplot2 (>= 3.3.5), ggraph, reactome.db, igraph, graphite
- Suggests BiocStyle, clusterProfiler, knitr, rmarkdown, org.Hs.eg.db, prettydoc, testthat

VignetteBuilder knitr

ByteCompile true

License GPL-2

URL <https://yulab-smu.top/biomedical-knowledge-mining-book/>

BugReports <https://github.com/GuangchuangYu/ReactomePA/issues>

biocViews Pathways, Visualization, Annotation, MultipleComparison, GeneSetEnrichment, Reactome

RoxygenNote 7.1.2

Encoding UTF-8

git\_url https://git.bioconductor.org/packages/ReactomePA

git\_branch master

git\_last\_commit 79a22cd

git\_last\_commit\_date 2022-04-26

Date/Publication 2022-05-30

Author Guangchuang Yu [aut, cre], Vladislav Petyuk [ctb]

## <span id="page-1-0"></span>R topics documented:

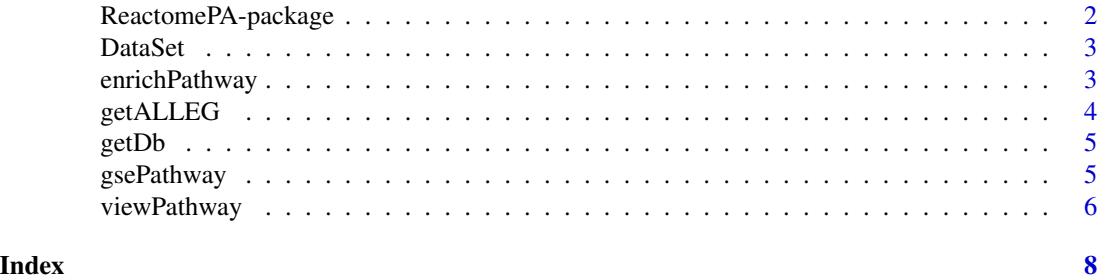

ReactomePA-package *Reactome Pathway Analysis*

#### Description

This package is designed for reactome pathway analysis.

#### Details

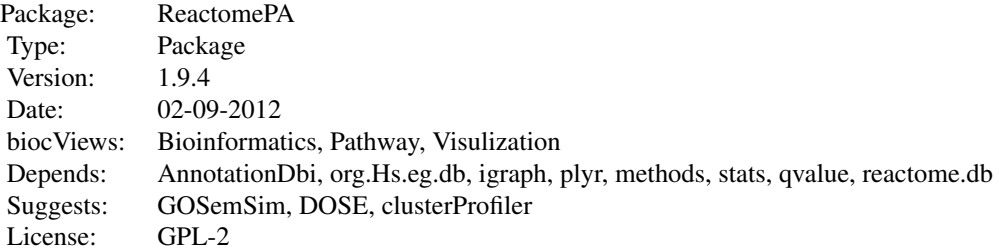

#### Author(s)

Guangchuang Yu <guangchuangyu@gmail.com>

Maintainer: Guangchuang Yu <guangchuangyu@gmail.com>

#### See Also

[enrichResult](#page-0-0)

<span id="page-2-0"></span>

#### Description

Datasets sample contains a sample of gene IDs.

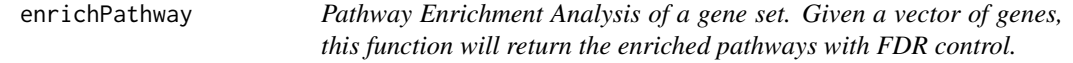

#### Description

Pathway Enrichment Analysis of a gene set. Given a vector of genes, this function will return the enriched pathways with FDR control.

#### Usage

```
enrichPathway(
  gene,
  organism = "human",
 pvalueCutoff = 0.05,
 pAdjustMethod = "BH",
  qvalueCutoff = 0.2,
  universe,
 minGSSize = 10,
 maxGSSize = 500,
  readable = FALSE
)
```
#### Arguments

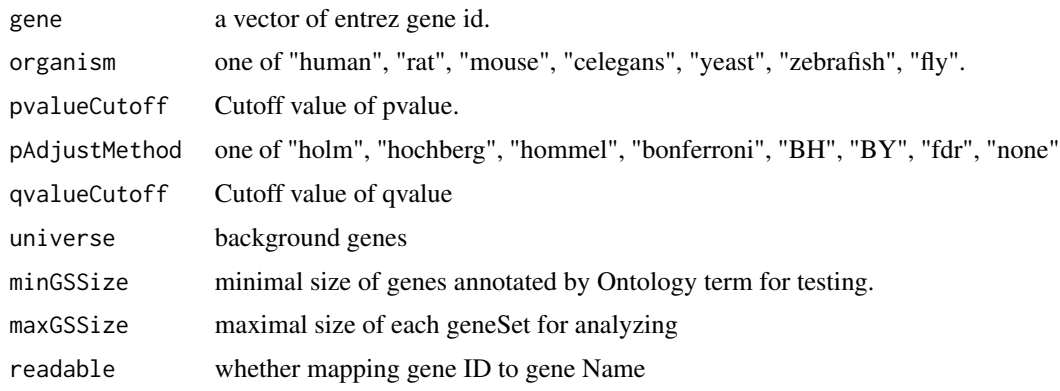

#### <span id="page-3-0"></span>Value

A enrichResult instance.

#### Author(s)

Guangchuang Yu <http://ygc.name>

#### See Also

[enrichResult-class](#page-0-0)

#### Examples

```
gene <- c("11171", "8243", "112464", "2194",
"9318", "79026", "1654", "65003",
"6240", "3476", "6238", "3836",
"4176", "1017", "249")
yy = enrichPathway(gene, pvalueCutoff=0.05)
head(summary(yy))
#plot(yy)
```
getALLEG *getALLEG*

#### Description

get all entrezgene ID of a specific organism

#### Usage

```
getALLEG(organism)
```
#### Arguments

organism species

#### Value

entrez gene ID vector

#### Author(s)

Yu Guangchuang

<span id="page-4-0"></span>getDb *getDb*

#### Description

mapping organism name to annotationDb package name

#### Usage

getDb(organism)

#### Arguments

organism one of supported organism

#### Value

annotationDb name

#### Author(s)

Yu Guangchuang

gsePathway *gsePathway*

#### Description

Gene Set Enrichment Analysis of Reactome Pathway

#### Usage

```
gsePathway(
 geneList,
  organism = "human",
  exponent = 1,minGSsize = 10,
 maxGSSize = 500,
  eps = 1e-10,
 pvalueCutoff = 0.05,
 pAdjustMethod = "BH",
 verbose = TRUE,
  seed = FALSE,
 by = "fgsea",
  ...
\mathcal{L}
```
<span id="page-5-0"></span>6 viewPathway

#### Arguments

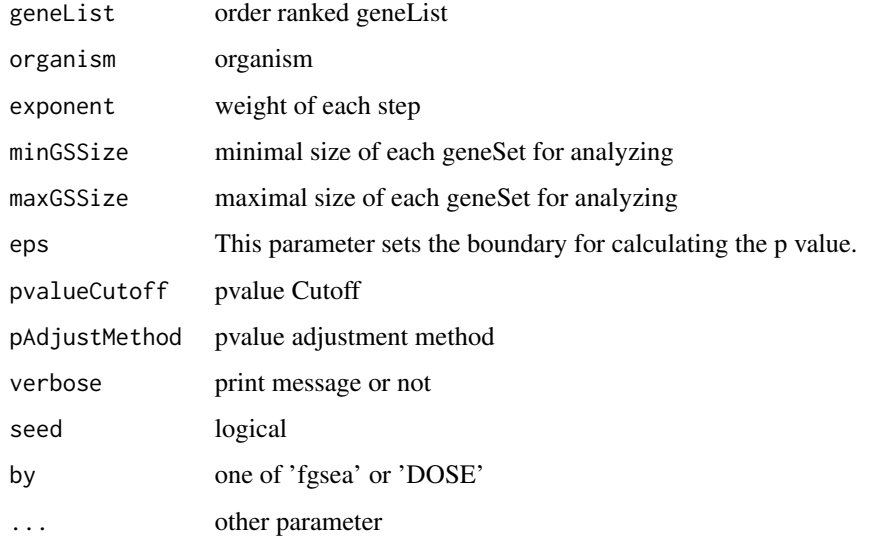

#### Value

gseaResult object

#### Author(s)

Yu Guangchuang

viewPathway *viewPathway*

#### Description

view reactome pathway

#### Usage

```
viewPathway(
 pathName,
 organism = "human",readable = TRUE,
 foldChange = NULL,
 keyType = "ENTREZID",
 \text{layout} = "kk")
```
### viewPathway 7

#### Arguments

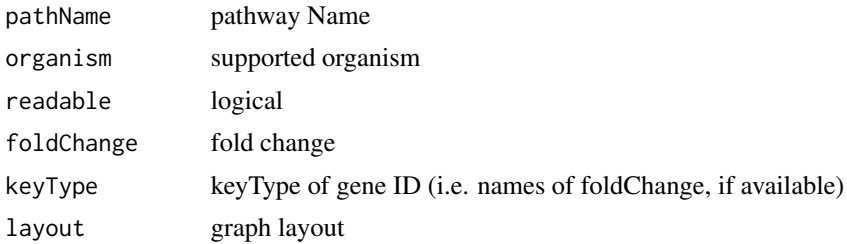

### Details

plotting reactome pathway

#### Value

plot

#### Author(s)

Yu Guangchuang

# <span id="page-7-0"></span>Index

∗ datasets DataSet, [3](#page-2-0) ∗ manip enrichPathway, [3](#page-2-0) ∗ package ReactomePA-package, [2](#page-1-0)

DataSet, [3](#page-2-0)

enrichPathway, [3](#page-2-0) enrichResult, *[2](#page-1-0)*

getALLEG, [4](#page-3-0) getDb, [5](#page-4-0) gsePathway, [5](#page-4-0)

ReactomePA *(*ReactomePA-package*)*, [2](#page-1-0) ReactomePA-package, [2](#page-1-0)

viewPathway, [6](#page-5-0)